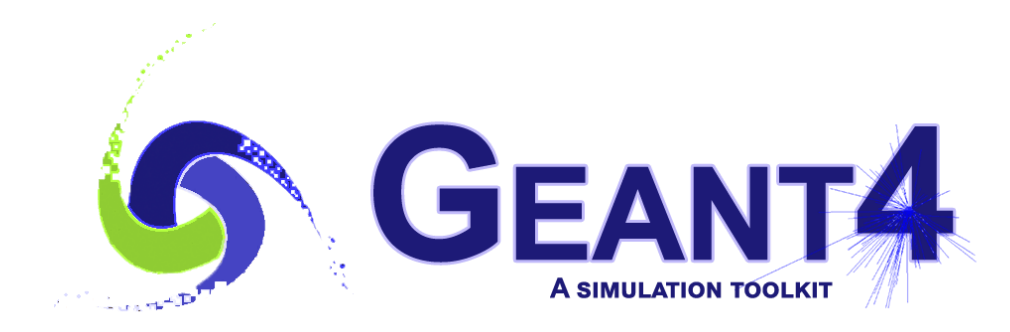

**Version 11.0**

## **Overview**

John Apostolakis (CERN) Geant4 Advanced Course

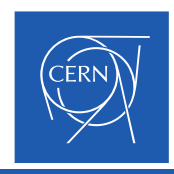

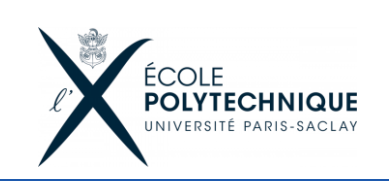

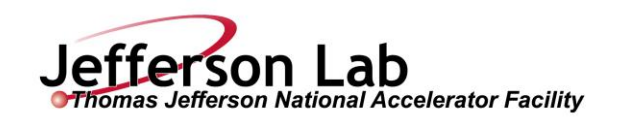

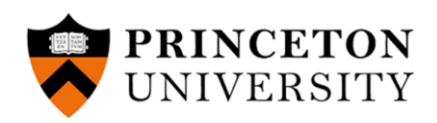

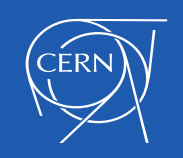

- Geant4 is a **toolkit**: it provides all capabilities required for particle transport simulation
	- Defines beams (or sources)
	- Enables user to defined the setup/model of material, geometry, field
	- Includes a complete set of physics models for all interactions (many times with options for speed or precision)
	- Tracks particles through the geometry setup/model
	- Records information in general ways (scoring) and in fully customisable ways (hits)
	- Provides tools to configure, visualize and store outputs scoring and hits
- Geant4 provides template for simple applications, ranging from
	- Full ('advanced') applications for key, targeted topics (e.g. hadrontherapy, .. )
	- Extended examples which demonstrate important capabilities
	- Basic examples that are a starting place, and potential starting points for others;
- Geant4 can be used to build applications (tools) for a set of problems and a community, e.g.
	- Accelerator modelling (interactions with collimators, beampipes, .. )
	- Medical imaging and/or radiotherapy

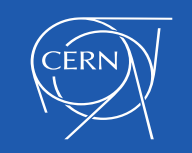

- This course expects that you already
	- know the overall structure of Geant4,
	- have written (at least parts) of a Geant4 application,
	- have a minimum working knowledge of C++, including knowledge of key modern C++11/14 features (auto, ..)
- The course will go in depth each area of Geant4, and seeks to cover
	- the overall picture of capabilities or physics models,
	- the key aspects which a user should know or control
	- inform and guide you to avoid some pitfalls
	- but not a 'total' coverage of all capabilities, corner cases etc.
- But we hope and expect that you will ask questions frequently, e.g.
	- about anything that is unclear
	- to understand how to choose capabilities, and whether they are applicable,
	- about the differences between different options offered.

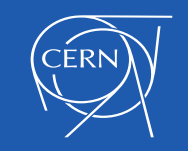

•

- Day 1 Physics (processes & models, EM physics, hadronic physics)
- Day 2 Geometry and EM Field
- Day 3 Multithreading, recording information (scoring) and other 'user' classes
- Day 4 More about physics (optical, physics lists, hadronic physics)
- Day 5 How to get faster results (event biasing, fast simulation)

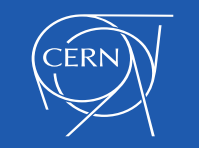

## **GEANT4** S

## Day 1

- Processes & models
- EM physics
- Hadronic physics
- Day 4
	- Optical photons
	- Physics lists
	- More hadronic physics

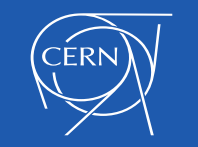

- **Geometry** 
	- What shapes (solids) are available to describe individual volumes?
	- How can you describe a complicated hierarchy of volumes ?
	- How to check for errors (overlaps) in your geometry model
- External ElectroMagnetic Fields
	- How to define a magnetic field for the whole detector/setup or part of it
	- What methods are available to integrate the path of charged particles in an (electro)magnetic field ?
	- Does Geant4 offer 'perfect' accuracy for integration of tracks and the intersection with surface boundaries?
	- What you need to know about the approximations that must be made  $-$  and how to control them.
	- If the default method is not giving the speed or accuracy, are there alternatives?

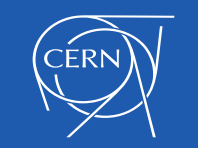

## Recording information – and using multiple threads

- Multithreading (MT)
	- How does Geant4 Multi-threading work ?
	- What do I need to do to adapt my application to work with MT ?
	- How to write out
- Recording information (scoring)
- Other 'user' classes

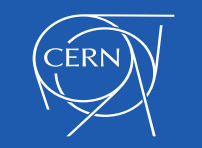

- Methods to get faster results:
	- event biasing chooses to focus the simulation time/computation on 'important' parts of the
	- fast simulation

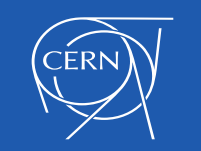

S

- Analysis
	- Geant4 offers an embedded analysis module (portable between OSes) adapted to MT
	- You can use the analysis package that you are familiar with already (e.g. Root) instead
- Visualization
	- There are multiple visualisation options ( Qt, OpenGL, OpenInventor, dawn);
	- Some capabilities are specific to certain drivers;
	- Basic capabilities are demonstrated in the beginner course(s);
	- The common capabilities of drivers have greatly increased over the last years;
	- It can be used to verify a setup, understand behaviour of tracks or to produce 'pretty pictures'
	- It is less used in large HEP experiments, which have other 'event display' visualisation;
	- Due to time/effort constraints, currently it is beyond the scope of this course.

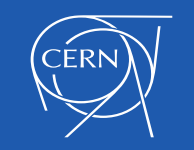